*Clark's Method and Nash Model for IUH (Instantaneous Unit Hydrograph) Formulas...* 1/11

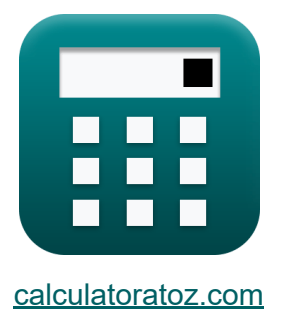

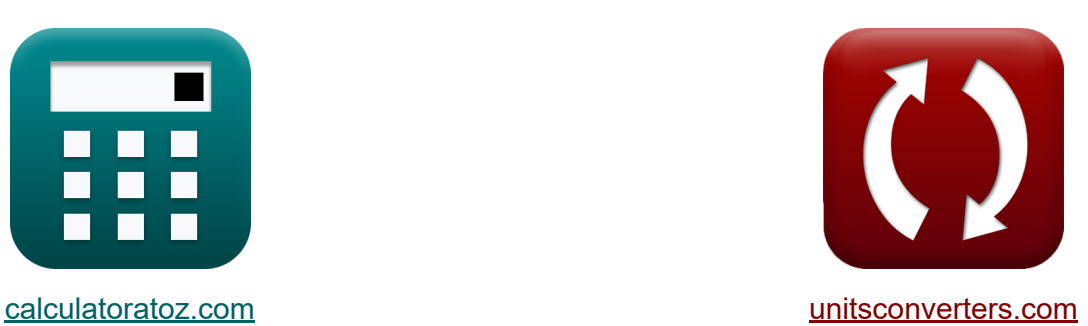

# **Metoda Clarka i model Nasha dla IUH (hydrograf jednostki chwilowej) Formuły**

[Kalkulatory!](https://www.calculatoratoz.com/pl) Przykłady! [konwersje!](https://www.unitsconverters.com/pl)

Przykłady!

Zakładka **[calculatoratoz.com](https://www.calculatoratoz.com/pl)**, **[unitsconverters.com](https://www.unitsconverters.com/pl)**

Najszerszy zasięg kalkulatorów i rośnięcie - **30 000+ kalkulatorów!** Oblicz z inną jednostką dla każdej zmiennej - **W wbudowanej konwersji jednostek!**

Najszerszy zbiór miar i jednostek - **250+ pomiarów!**

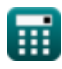

### Nie krępuj się UDOSTĘPNIJ ten dokument swoim znajomym!

*[Zostaw swoją opinię tutaj...](https://docs.google.com/forms/d/e/1FAIpQLSf4b4wDgl-KBPJGChMJCxFlqrHvFdmw4Z8WHDP7MoWEdk8QOw/viewform?usp=pp_url&entry.1491156970=Metoda%20Clarka%20i%20model%20Nasha%20dla%20IUH%20(hydrograf%20jednostki%20chwilowej)%20Formu%C5%82y)*

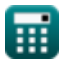

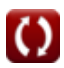

## **Lista 19 Metoda Clarka i model Nasha dla IUH (hydrograf jednostki chwilowej) Formuły**

**Metoda Clarka i model Nasha dla IUH (hydrograf jednostki chwilowej)** 

### **Metoda Clarka dla IUH**

**1) Napływ na początku przedziału czasowego dla trasowania histogramu obszaru czasu** 

$$
\kappa\boxed{\mathrm{I}_1=\dfrac{\mathrm{Q}_2-(\mathrm{C}_2\cdot\mathrm{Q}_1)}{2\cdot\mathrm{C}_1}}
$$

**[Otwórz kalkulator](https://www.calculatoratoz.com/pl/inflow-at-beginning-of-time-interval-for-routing-of-time-area-histogram-calculator/Calc-14975)** 

$$
\text{ex}\left[45.333333 \text{m}^3/\text{s}=\frac{64 \text{m}^3/\text{s}-(0.523\cdot 48 \text{m}^3/\text{s})}{2\cdot 0.429}\right]
$$

**2) Obszar międzyizochronowy o danym napływie** 

2.78

$$
A_{\rm r} = I \cdot \frac{\Delta t}{2.78}
$$
\nAt  $A_{\rm r} = 1 \cdot \frac{\Delta t}{2.78}$ 

\nAt  $50.35971 \, \text{m}^2 = 28 \, \text{m}^3/\text{s} \cdot \frac{5 \, \text{s}}{2.78}$ 

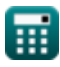

*Clark's Method and Nash Model for IUH (Instantaneous Unit Hydrograph) Formulas...* 4/11

**3) Przedział czasowy w obszarze międzyizochronowym przy danym napływie** 

$$
\mathbf{t} \Delta t = 2.78 \cdot \frac{A_r}{I}
$$
\nObviously,  $\Delta t = 2.78 \cdot \frac{A_r}{I}$ 

$$
\boxed{\text{ex}}\, 4.964286 \text{s} = 2.78\cdot \frac{50\text{m}^2}{28\text{m}^3/\text{s}}
$$

#### **4) Szybkość napływu między obszarem międzyizochronowym**

$$
\fbox{1} = 2.78 \cdot \frac{\text{A}_r}{\Delta t} \bigg|
$$
\n
$$
\fbox{ex} \quad 27.8 \text{m}^3/\text{s} = 2.78 \cdot \frac{50 \text{m}^2}{5 \text{s}}
$$

#### **5) Wypływ na końcu przedziału czasowego dla wyznaczania histogramu obszaru czasowego**

$$
\boldsymbol{\kappa} \fbox{Q}_2 = 2 \cdot \text{C}_1 \cdot \text{I}_1 + \text{C}_2 \cdot \text{Q}_1
$$

**[Otwórz kalkulator](https://www.calculatoratoz.com/pl/outflow-at-end-of-time-interval-for-routing-of-time-area-histogram-calculator/Calc-14973)** 

**[Otwórz kalkulator](https://www.calculatoratoz.com/pl/inflow-rate-between-inter-isochrone-area-calculator/Calc-14969)** 

$$
\overline{\text{ex}}\left|72.294\text{m}^3/\text{s}=2\cdot 0.429\cdot 55\text{m}^3/\text{s}+0.523\cdot 48\text{m}^3/\text{s}\right|
$$

#### **6) Wypływ na początku przedziału czasowego dla trasowania histogramu obszaru czasu**

$$
\begin{array}{l|l} \hline \\ \mathbf{K} & \mathbf{Q}_1 = \frac{\mathbf{Q}_2 - (2 \cdot \mathbf{C}_1 \cdot \mathbf{I}_1)}{\mathbf{C}_2} \\ \\ \hline \\ \hline \\ \hline \\ \hline \end{array} \hspace{1.5cm} \begin{array}{c} \hline \\ \hline \text{Chwórz kalkulator & \bullet} \end{array}
$$

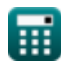

## *Clark's Method and Nash Model for IUH (Instantaneous Unit Hydrograph) Formulas...* 5/11

**Model pojęciowy Nasha** 

**7) Odpływ w drugim zbiorniku** 

$$
\boldsymbol{\kappa} \boxed{\boldsymbol{\mathrm{Q_n}} = \left( \frac{1}{K^2} \right) \cdot \Delta t \cdot \exp \biggl( - \frac{\Delta t}{K} \biggr) }
$$

**[Otwórz kalkulator](https://www.calculatoratoz.com/pl/outflow-in-second-reservoir-calculator/Calc-14990)** 

$$
\textbf{ex } 0.089533 \text{m}^3/\text{s} = \left(\frac{1}{\left(4\right)^2}\right) \cdot 5 \text{s} \cdot \text{exp} \bigg( -\frac{5 \text{s}}{4} \bigg)
$$

#### **8) Odpływ w n-tym zbiorniku**

**[Otwórz kalkulator](https://www.calculatoratoz.com/pl/outflow-in-nth-reservoir-calculator/Calc-14995)**  *f***x**  $\overline{{\bf e} {\bf x}}$  0.03689m<sup>3</sup>/s =  $\mathrm{Q}_\mathrm{n} = \big( \ \cdot$ 1  $\frac{1}{((n-1)!)\cdot(K^n)}\,\Big)\cdot\big(\Delta t^{n-1}\big)\cdot\exp\Big(-\frac{1}{n}\Big)$ Δt  $\frac{1}{n}$ ) 1  $((3-1)!)\cdot \left( \left(4\right) ^{3}\right)$  $\cdot \left( (5s)^{3-1} \right) \cdot \exp \left( -\frac{5s}{3} \right)$  $\frac{1}{3}$  $\begin{pmatrix} 1 & 1 \end{pmatrix}$ │<br>│<br><u>usvis</u>

**9) Odpływ w pierwszym zbiorniku**

$$
\left(\frac{((3-1)!)\cdot((4)^{s}}{(4)^{s}}\right)
$$
\n9) Odplyw w pierwszym zbiorniku C\n\n
$$
\mathbf{R} \mathbf{Q}_{n} = \left(\frac{1}{K}\right) \cdot \exp\left(-\frac{\Delta t}{K}\right)
$$
\nex\n
$$
0.071626m^{3}/s = \left(\frac{1}{4}\right) \cdot \exp\left(-\frac{5s}{4}\right)
$$
\n
$$
\circ \text{caloutatoratoz.com. A so}
$$

$$
\exp\left(0.071626\text{m}^3/\text{s}=\left(\frac{1}{4}\right)\cdot\exp\!\left(-\frac{5\text{s}}{4}\right)\right)
$$

**[Otwórz kalkulator](https://www.calculatoratoz.com/pl/outflow-in-first-reservoir-calculator/Calc-14988)** 

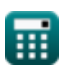

## *Clark's Method and Nash Model for IUH (Instantaneous Unit Hydrograph) Formulas...* 6/11

**10) Odpływ w trzecim zbiorniku** 

$$
\boldsymbol{\kappa}\!\left(\!\boldsymbol{Q}_{\!n}\!=\left(\frac{1}{2}\right)\cdot\left(\frac{1}{K^3}\right)\cdot\left(\Delta t^2\right)\cdot\exp\!\left(\!-\!\frac{\Delta t}{K}\right)\!\right)
$$

**[Otwórz kalkulator](https://www.calculatoratoz.com/pl/outflow-in-third-reservoir-calculator/Calc-14991)** 

**[Otwórz kalkulator](https://www.calculatoratoz.com/pl/equation-for-inflow-from-continuity-equation-calculator/Calc-14985)** 

$$
0.055958 \mathrm{m}^3/\mathrm{s} = \left(\frac{1}{2}\right) \cdot \left(\frac{1}{\left(4\right)^3}\right) \cdot \left(\left(5\mathrm{s}\right)^2\right) \cdot \exp\left(-\frac{5\mathrm{s}}{4}\right)
$$

**11) Równanie napływu z równania ciągłości** 

$$
\boldsymbol{\kappa}\fbox{I} = \text{K}\cdot\text{R}_{\rm dq/dt} + \text{Q}
$$

**ex**

$$
\overline{\text{ex}} \, 28\text{m}^{\text{s}}/\text{s} = 4\cdot 0.75 + 25\text{m}^{\text{s}}/\text{s}
$$

**12) Rzędne chwilowej jednostki hydrograficznej reprezentujące IUH zlewni** M

$$
U_{t} = \left(\frac{1}{((n-1)!)\cdot (K^{n})}\right) \cdot \left(\Delta t^{n-1}\right) \cdot \exp\left(-\frac{\Delta t}{n}\right)
$$
\n
$$
0.02680 \text{ cm/h} \qquad \left(\begin{array}{c}1\\1\end{array}\right) \qquad \left(\frac{5s}{6}\right)
$$

$$
0.03689cm/h = \left(\frac{1}{((3-1)!) \cdot ((4)^3)}\right) \cdot ((5s)^{3-1}) \cdot exp\left(-\frac{5s}{3}\right)
$$
\nQ calculatoratoz.com. A software!

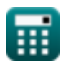

## *Clark's Method and Nash Model for IUH (Instantaneous Unit Hydrograph) Formulas...* 7/11

### **Wyznaczanie n i S modelu Nasha**

#### **13) Drugi moment DRH dotyczący początku czasu podzielony przez całkowity bezpośredni odpływ**

$$
\overline{\mathrm{M}_{\mathrm{Q2}}} = \left(\mathrm{n} \cdot \left(\mathrm{n} + 1 \right) \cdot \mathrm{K}^2 \right) + \left(2 \cdot \mathrm{n} \cdot \mathrm{K} \cdot \mathrm{M}_{\mathrm{I1}} \right) + \mathrm{M}_{\mathrm{I2}} \right)
$$

$$
\mathsf{ex}\,\Big|448 = \Big(3\cdot (3+1)\cdot (4)^2\Big) + (2\cdot 3\cdot 4\cdot 10) + 16
$$

**14) Drugi moment ERH dotyczący pochodzenia czasu podzielony przez całkowity nadmiar opadów deszczu** 

$$
\boxed{\text{M}_{\text{I2}} = \text{M}_{\text{Q2}} - \left(\text{n} \cdot (\text{n} + 1) \cdot \text{K}^2\right) - \left(2 \cdot \text{n} \cdot \text{K} \cdot \text{M}_{\text{I1}}\right)}
$$
  $0 \text{twórz kalkulator}}$ 

$$
\boxed{{\bf ex}}{\bf 16}=448-\left(3\cdot(3+1)\cdot(4)^2\right)-(2\cdot3\cdot4\cdot10)
$$

**15) Drugi moment hydrogramu jednostki chwilowej lub IUH** 

$$
\boldsymbol{\kappa} \boxed{\text{M}_2 = \text{n} \cdot (\text{n} + 1) \cdot \text{K}^2}
$$

$$
\boxed{{\tt ex}\,}{192}=3\cdot(3+1)\cdot{(4)}^2\Bigl]}
$$

**16) Pierwsza chwila ERH dotycząca początku czasu podzielona przez całkowite efektywne opady deszczu**

$$
\boldsymbol{\kappa}\big[\boldsymbol{\rm M}_{\rm I1} = \boldsymbol{\rm M}_{\rm Q1} - (\boldsymbol{\rm n} \cdot \boldsymbol{\rm K})\big]
$$

$$
\boxed{\textbf{ex}}\boxed{10=22-(3\cdot 4)}
$$

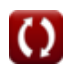

**[Otwórz kalkulator](https://www.calculatoratoz.com/pl/second-moment-of-drh-about-time-origin-divided-by-total-direct-runoff-calculator/Calc-15001)** 

**[Otwórz kalkulator](https://www.calculatoratoz.com/pl/second-moment-of-instantaneous-unit-hydrograph-or-iuh-calculator/Calc-15173)** 

**[Otwórz kalkulator](https://www.calculatoratoz.com/pl/first-moment-of-erh-about-time-origin-divided-by-total-effective-rainfall-calculator/Calc-14998)** 

$$
\mathbf{H}^{\prime}
$$

*f***x**

*Clark's Method and Nash Model for IUH (Instantaneous Unit Hydrograph) Formulas...* 8/11

**17) Pierwszy moment DRH dotyczący pochodzenia czasu podzielony przez całkowity bezpośredni odpływ** 

$$
\boldsymbol{\kappa} \fbox{M}_{\mathrm{Q1}} = \left(\boldsymbol{\mathrm{n}} \cdot \boldsymbol{\mathrm{K}}\right) + \boldsymbol{\mathrm{M}_{\mathrm{I1}}}
$$

$$
\mathsf{ex}\,\boxed{22} = (3\cdot 4) + 10
$$

**18) Pierwszy moment ERH, biorąc pod uwagę drugi moment DRH** 

$$
\textbf{M}_{\text{I1}} = \frac{\text{M}_{\text{Q2}} - \text{M}_{\text{I2}} - \left(\text{n} \cdot \left(\text{n} + 1 \right) \cdot \text{K}^2\right)}{2 \cdot \text{n} \cdot \text{K}}
$$

$$
\textbf{ex} \boxed{10 = \cfrac{448 - 16 - \left(3 \cdot (3 + 1) \cdot \left(4\right)^2\right)}{2 \cdot 3 \cdot 4}}
$$

#### **19) Pierwszy moment hydrogramu jednostki chwilowej lub IUH**

$$
\frac{\boldsymbol{\kappa}}{\boldsymbol{\kappa}}\frac{\mathbf{M}_1 = \mathbf{n}\cdot\mathbf{K}}{\mathbf{a}\mathbf{x}} \\ \text{Ex} \boxed{12 = 3\cdot 4}
$$

**[Otwórz kalkulator](https://www.calculatoratoz.com/pl/first-moment-of-instantaneous-unit-hydrograph-or-iuh-calculator/Calc-15172)** 

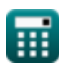

**[Otwórz kalkulator](https://www.calculatoratoz.com/pl/first-moment-of-drh-about-time-origin-divided-by-total-direct-runoff-calculator/Calc-14997)** 

**[Otwórz kalkulator](https://www.calculatoratoz.com/pl/first-moment-of-erh-given-second-moment-of-drh-calculator/Calc-15074)** 

## **Używane zmienne**

- **A<sup>r</sup>** Obszar międzyizochroniczny *(Metr Kwadratowy)*
- **C<sup>1</sup>** Współczynnik C1 w metodzie trasowania Muskingum
- **C<sup>2</sup>** Współczynnik C2 w metodzie trasowania Muskingum
- **I** Szybkość napływu *(Metr sześcienny na sekundę)*
- **I<sup>1</sup>** Napływ na początku przedziału czasowego *(Metr sześcienny na sekundę)*
- **K** Stały K
- **M<sup>1</sup>** Pierwsza chwila IUH
- **M<sup>2</sup>** Drugi moment IUH  $\bullet$
- **MI1** Pierwsza chwila ERH  $\bullet$
- **MI2** Drugi moment ERH
- **MQ1** Pierwsza chwila DRH
- **MQ2** Drugi moment DRH  $\bullet$
- **n** Stała n
- **Q** Szybkość wypływu *(Metr sześcienny na sekundę)*
- **Q<sup>1</sup>** Wypływ na początku przedziału czasowego *(Metr sześcienny na sekundę)*
- **Q<sup>2</sup>** Wypływ na końcu przedziału czasowego *(Metr sześcienny na sekundę)*
- **Q<sup>n</sup>** Wypływ w zbiorniku *(Metr sześcienny na sekundę)*
- **Rdq/dt** Szybkość zmian rozładowania  $\bullet$
- **U<sup>t</sup>** Współrzędne hydrografu jednostkowego *(Centymetr na godzinę)*
- **Δt** Przedział czasowy *(Drugi)*

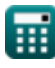

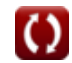

# *Clark's Method and Nash Model for IUH (Instantaneous Unit Hydrograph) Formulas...* 10/11

### **Stałe, funkcje, stosowane pomiary**

- Funkcjonować: **exp**, exp(Number) *In una funzione esponenziale, il valore della funzione cambia di un fattore costante per ogni variazione unitaria della variabile indipendente.*
- Pomiar: **Czas** in Drugi (s) *Czas Konwersja jednostek*
- Pomiar: **Obszar** in Metr Kwadratowy (m²) *Obszar Konwersja jednostek*
- Pomiar: **Prędkość** in Centymetr na godzinę (cm/h) *Prędkość Konwersja jednostek*
- Pomiar: **Objętościowe natężenie przepływu** in Metr sześcienny na sekundę (m<sup>3</sup>/s)

*Objętościowe natężenie przepływu Konwersja jednostek*

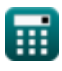

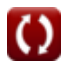

# *Clark's Method and Nash Model for IUH (Instantaneous Unit Hydrograph) Formulas...* 11/11

### **Sprawdź inne listy formuł**

- **Podstawowe równania kierowania powodzią Formuły chwilowej) Formuły Trasa hydrologiczn[a Fo](https://www.calculatoratoz.com/pl/clarks-method-and-nash-model-for-iuh-(instantaneous-unit-hydrograph)-Calculators/CalcList-12252)rmuły**
- **Metoda Clarka i model Nasha dla IUH (hydrograf jednostki**

Nie krępuj się UDOSTĘPNIJ ten dokument swoim znajomym!

### **PDF Dostępne w**

[English](https://www.calculatoratoz.com/PDF/Nodes/12252/Clarks-method-and-nash-model-for-iuh-(instantaneous-unit-hydrograph)-Formulas_en.PDF) [Spanish](https://www.calculatoratoz.com/PDF/Nodes/12252/Clarks-method-and-nash-model-for-iuh-(instantaneous-unit-hydrograph)-Formulas_es.PDF) [French](https://www.calculatoratoz.com/PDF/Nodes/12252/Clarks-method-and-nash-model-for-iuh-(instantaneous-unit-hydrograph)-Formulas_fr.PDF) [German](https://www.calculatoratoz.com/PDF/Nodes/12252/Clarks-method-and-nash-model-for-iuh-(instantaneous-unit-hydrograph)-Formulas_de.PDF) [Russian](https://www.calculatoratoz.com/PDF/Nodes/12252/Clarks-method-and-nash-model-for-iuh-(instantaneous-unit-hydrograph)-Formulas_ru.PDF) [Italian](https://www.calculatoratoz.com/PDF/Nodes/12252/Clarks-method-and-nash-model-for-iuh-(instantaneous-unit-hydrograph)-Formulas_it.PDF) [Portuguese](https://www.calculatoratoz.com/PDF/Nodes/12252/Clarks-method-and-nash-model-for-iuh-(instantaneous-unit-hydrograph)-Formulas_pt.PDF) [Polish](https://www.calculatoratoz.com/PDF/Nodes/12252/Clarks-method-and-nash-model-for-iuh-(instantaneous-unit-hydrograph)-Formulas_pl.PDF) [Dutch](https://www.calculatoratoz.com/PDF/Nodes/12252/Clarks-method-and-nash-model-for-iuh-(instantaneous-unit-hydrograph)-Formulas_nl.PDF)

*4/1/2024 | 7:02:34 AM UTC [Zostaw swoją opinię tutaj...](https://docs.google.com/forms/d/e/1FAIpQLSf4b4wDgl-KBPJGChMJCxFlqrHvFdmw4Z8WHDP7MoWEdk8QOw/viewform?usp=pp_url&entry.1491156970=Metoda%20Clarka%20i%20model%20Nasha%20dla%20IUH%20(hydrograf%20jednostki%20chwilowej)%20Formu%C5%82y)*

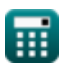

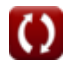